*Thermal Parameters Formulas...* 1/12

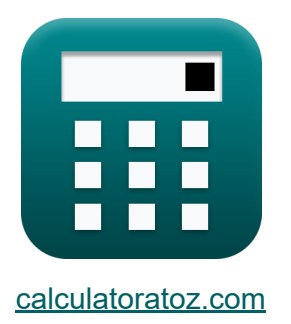

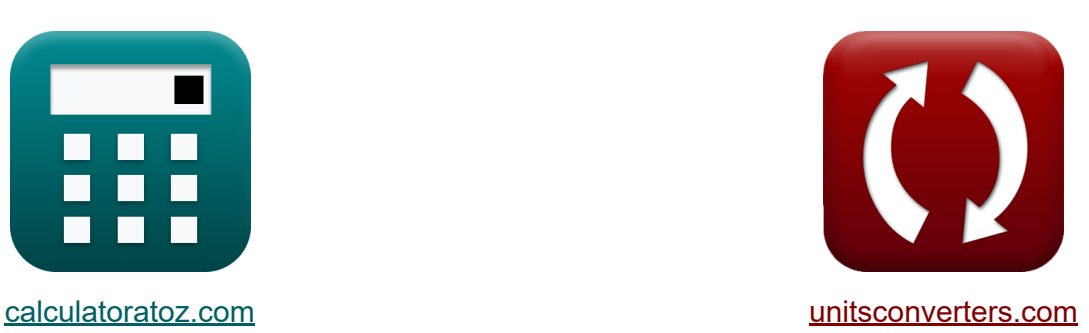

# **Thermische Parameter Formeln**

Beispiele!

[Rechner!](https://www.calculatoratoz.com/de) Beispiele! [Konvertierungen!](https://www.unitsconverters.com/de)

Lesezeichen **[calculatoratoz.com](https://www.calculatoratoz.com/de)**, **[unitsconverters.com](https://www.unitsconverters.com/de)**

Größte Abdeckung von Rechnern und wächst - **30.000+ Rechner!** Rechnen Sie mit einer anderen Einheit für jede Variable - **Eingebaute Einheitenumrechnung!**

Größte Sammlung von Maßen und Einheiten - **250+ Messungen!**

Fühlen Sie sich frei, dieses Dokument mit Ihren Freunden zu TEILEN!

*[Bitte hinterlassen Sie hier Ihr Rückkoppelung...](https://docs.google.com/forms/d/e/1FAIpQLSf4b4wDgl-KBPJGChMJCxFlqrHvFdmw4Z8WHDP7MoWEdk8QOw/viewform?usp=pp_url&entry.1491156970=Thermische%20Parameter%20Formeln)*

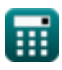

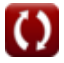

## **Liste von 17 Thermische Parameter Formeln**

### **Thermische Parameter**

**1) Änderung der kinetischen Energie**

$$
\kappa\boxed{\Delta\text{KE}=\frac{1}{2}\cdot\text{m}\cdot\left(\text{v}_{02}^2-\text{v}_{01}^2\right)}
$$

$$
\textbf{ex } 12956.98 \textbf{J} = \frac{1}{2} \cdot 35.45 \text{kg} \cdot \left( \left(30 \text{m/s}\right)^2 - \left(13 \text{m/s}\right)^2 \right)
$$

**2) Änderung der potentiellen Energie** 

$$
\kappa\boxed{\Delta\text{PE} = \text{m}\cdot[\text{g}]\cdot(\text{z}_2-\text{z}_1)}
$$

$$
\textbf{x}\boxed{32678.7J=35.45\text{kg}\cdot[\text{g}]\cdot(111\text{m}-17\text{m})}
$$

**3) fühlbarer Wärmefaktor** 

$$
\kappa \overline{\text{SHF}} = \frac{\text{SH}}{\text{SH} + \text{LH}}
$$

$$
\text{ex } 0.00892 = \frac{9 \text{J}}{9 \text{J} + 1000 \text{J}}
$$

**4) Gesamtenergie des Systems**

$$
\boldsymbol{\kappa} \mathbf{E}_{\text{system}} = \text{PE} + \text{KE} + \text{U}
$$

$$
\boxed{200 \mathrm{J} = 4 \mathrm{J} + 75 \mathrm{J} + 121 \mathrm{J}}
$$

**ex**

**ex**

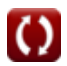

**[Rechner öffnen](https://www.calculatoratoz.com/de/change-in-potential-energy-calculator/Calc-1555)** 

**[Rechner öffnen](https://www.calculatoratoz.com/de/sensible-heat-factor-calculator/Calc-1066)** 

**[Rechner öffnen](https://www.calculatoratoz.com/de/total-energy-of-system-calculator/Calc-30231)** 

**[Rechner öffnen](https://www.calculatoratoz.com/de/change-in-kinetic-energy-calculator/Calc-1553)** 

*Thermal Parameters Formulas...* 3/12

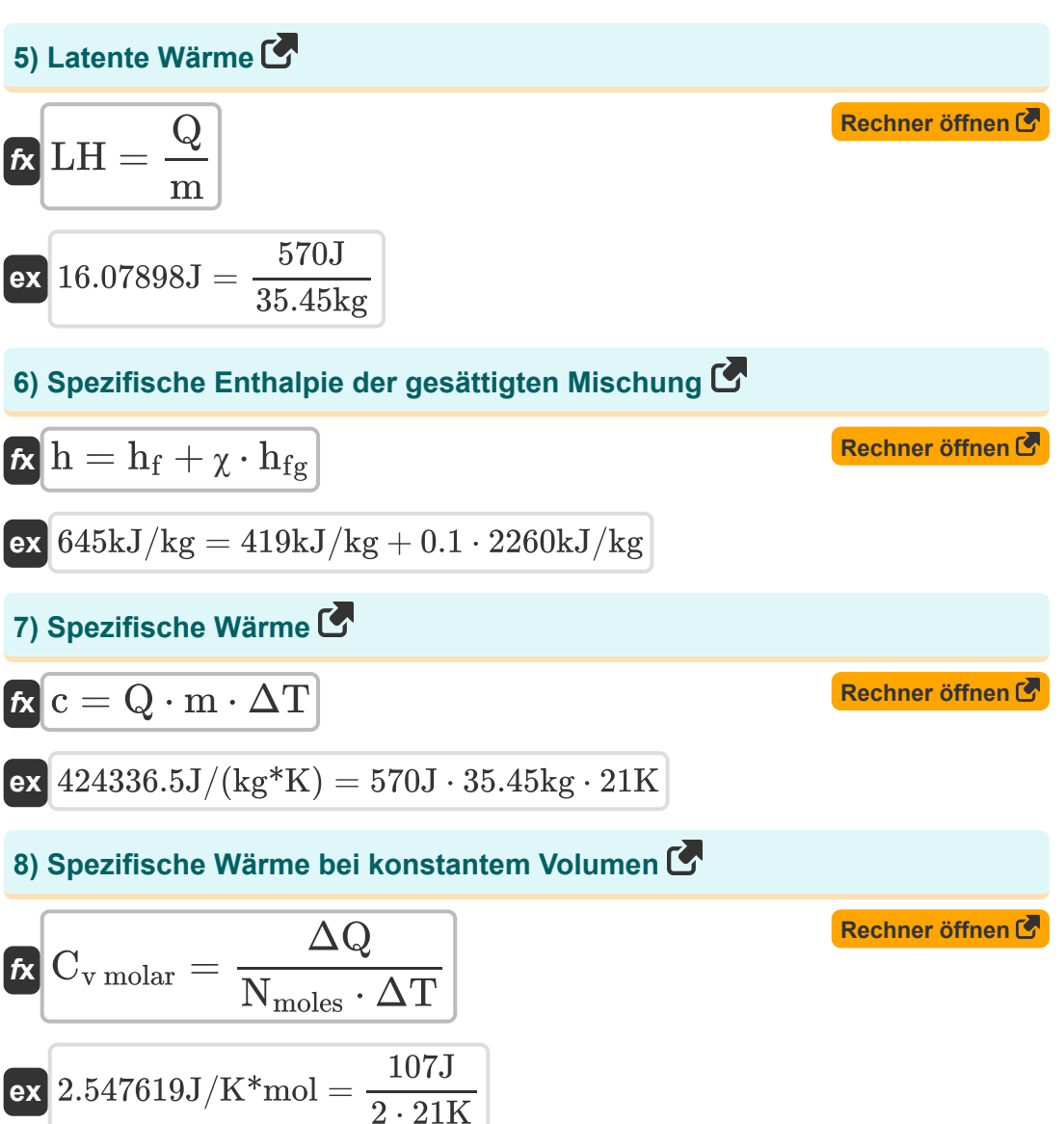

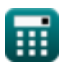

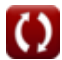

*Thermal Parameters Formulas...* 4/12

**9) Spezifische Wärme des Gasgemisches** 

**[Rechner öffnen](https://www.calculatoratoz.com/de/specific-heat-of-gas-mixture-calculator/Calc-1704)  [Rechner öffnen](https://www.calculatoratoz.com/de/specific-heat-capacity-at-constant-pressure-calculator/Calc-1094)  [Rechner öffnen](https://www.calculatoratoz.com/de/specific-heat-ratio-calculator/Calc-1697)  [Rechner öffnen](https://www.calculatoratoz.com/de/stefan-boltzmann-law-calculator/Calc-1565)**  *f***x ex 10) Spezifische Wärmekapazität bei konstantem Druck**  *f***x ex 11) Spezifisches Wärmeverhältnis**  *f***x ex 12) Stefan Boltzmann Recht**  *f***x ex** Cgas mixture = n<sup>1</sup> ⋅ Cv1 + n<sup>2</sup> ⋅ Cv2 n<sup>1</sup> + n<sup>2</sup> 112J/(kg\*K) = 6mol ⋅ 113J/(kg\*K) + 3mol ⋅ 110J/(kg\*K) 6mol + 3mol Cpm = [R] + C<sup>v</sup> 538.3145J/K\*mol = [R] + 530J/K\*mol κ = C<sup>p</sup> C<sup>v</sup> 1.39415 = 1001J/(kg\*K) 718J/(kg\*K) e<sup>b</sup> = [Stefan-BoltZ] ⋅ T 4 2.959967W/m² = [Stefan-BoltZ] ⋅ (85K) 4

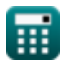

© [calculatoratoz.com](https://calculatoratoz.com/). A [softusvista inc.](https://softusvista.com/) venture!

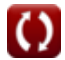

*Thermal Parameters Formulas...* 5/12

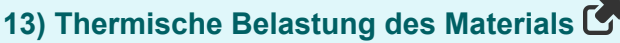

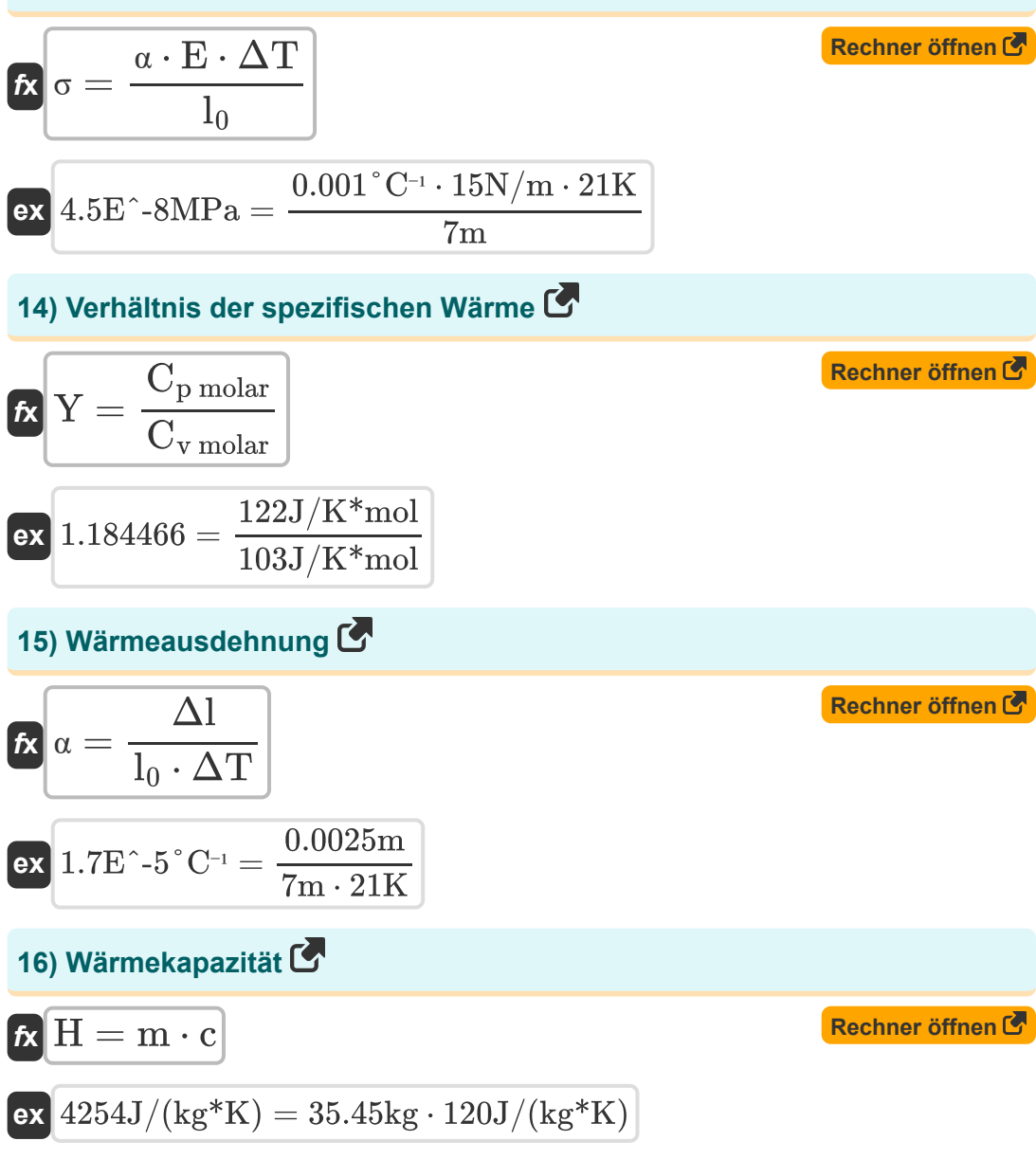

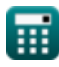

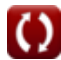

*Thermal Parameters Formulas...* 6/12

**17) Wärmeübertragung bei konstantem Druck** 

$$
\boldsymbol{\kappa} \boxed{\boldsymbol{\mathrm{Q}}_{\mathrm{p}} = \boldsymbol{\mathrm{m}}_{\mathrm{gas}} \cdot \boldsymbol{\mathrm{C}}_{\mathrm{pm}} \cdot \left(\boldsymbol{\mathrm{T}}_{\mathrm{f}} - \boldsymbol{\mathrm{T}}_{\mathrm{i}}\right)}
$$

 $\exp\left[9.76\text{kJ/kg}\right]=2\text{kg}\cdot122\text{J/K*}\text{mol}\cdot(345\text{K}-305\text{K})$ 

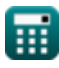

$$
\boxed{\text{O}}
$$

**[Rechner öffnen](https://www.calculatoratoz.com/de/heat-transfer-at-constant-pressure-calculator/Calc-2439)** 

#### **Verwendete Variablen**

- **c** Spezifische Wärme *(Joule pro Kilogramm pro K)*
- **Cgas mixture** Spezifische Wärme des Gasgemisches *(Joule pro Kilogramm pro K)*
- **Cp molar** Molare spezifische Wärmekapazität bei konstantem Druck *(Joule pro Kelvin pro Mol)*
- **C<sup>p</sup>** Wärmekapazität bei konstantem Druck *(Joule pro Kilogramm pro K)*
- **Cpm** Molare spezifische Wärmekapazität bei konstantem Druck *(Joule pro Kelvin pro Mol)*
- **Cv molar** Molare spezifische Wärmekapazität bei konstantem Volumen *(Joule pro Kelvin pro Mol)*
- **C<sup>v</sup>** Molare spezifische Wärmekapazität bei konstantem Volumen *(Joule pro Kelvin pro Mol)*
- **C<sup>v</sup>** Wärmekapazität Konstantes Volumen *(Joule pro Kilogramm pro K)*
- **Cv1** Spezifische Wärmekapazität von Gas 1 bei konstantem Volumen *(Joule pro Kilogramm pro K)*
- **Cv2** Spezifische Wärmekapazität von Gas 2 bei konstantem Volumen *(Joule pro Kilogramm pro K)*
- **E** Elastizitätsmodul *(Newton pro Meter)*
- **e<sup>b</sup>** Strahlungsemission des Schwarzen Körpers *(Watt pro Quadratmeter)*
- **Esystem** Gesamtenergie des Systems *(Joule)*
- **h** Spezifische Enthalpie der gesättigten Mischung *(Kilojoule pro*  $\bullet$ *Kilogramm)*
- **h<sup>f</sup>** Flüssigkeitsspezifische Enthalpie *(Kilojoule pro Kilogramm)*

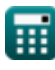

*Thermal Parameters Formulas...* 8/12

- **hfg** Latente Verdampfungswärme *(Kilojoule pro Kilogramm)*  $\bullet$
- **KE** Kinetische Energie *(Joule)*
- **l<sup>0</sup>** Anfangslänge *(Meter)*
- **LH** Latente Hitze *(Joule)*
- **m** Masse *(Kilogramm)*
- **mgas** Masse des Gases *(Kilogramm)*
- **n<sup>1</sup>** Anzahl der Gasmole 1 *(Mol)*
- **n<sup>2</sup>** Anzahl der Gasmole 2 *(Mol)*
- **Nmoles** Anzahl der Maulwürfe
- **PE** Potenzielle Energie *(Joule)*
- **Q** Hitze *(Joule)*  $\bullet$
- **Q<sup>p</sup>** Wärmeübertragung *(Kilojoule pro Kilogramm)*
- **SH** Spürbare Hitze *(Joule)*
- **SHF** Sensibler Wärmefaktor
- **T** Temperatur *(Kelvin)*
- **T<sup>f</sup>** Endtemperatur *(Kelvin)*
- **T<sup>i</sup>** Anfangstemperatur *(Kelvin)*
- **U** Innere Energie *(Joule)*
- **v<sup>01</sup>** Endgeschwindigkeit am Punkt 1 *(Meter pro Sekunde)*
- **v<sup>02</sup>** Endgeschwindigkeit an Punkt 2 *(Meter pro Sekunde)*
- **Y** Spezifisches Wärmeverhältnis
- **z<sup>1</sup>** Höhe des Objekts an Punkt 1 *(Meter)*
- **z<sup>2</sup>** Höhe des Objekts an Punkt 2 *(Meter)*
- **α** Koeffizient der linearen Wärmeausdehnung *(Pro Grad Celsius)*

*Thermal Parameters Formulas...* 9/12

- **ΔKE** Änderung der kinetischen Energie *(Joule)*
- **Δl** Längenänderung *(Meter)*
- **ΔPE** Änderung der potentiellen Energie *(Joule)*
- **ΔQ** Wärmewechsel *(Joule)*
- **ΔT** Temperaturänderung *(Kelvin)*
- **Η** Thermische Kapazität *(Joule pro Kilogramm pro K)*
- **κ** Dynamisches spezifisches Wärmeverhältnis
- **σ** Thermische Belastung *(Megapascal)*
- **χ** Dampfqualität

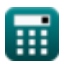

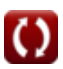

#### **Konstanten, Funktionen, verwendete Messungen**

- Konstante: **[g]**, 9.80665 *Gravitationsbeschleunigung auf der Erde*
- Konstante: **[Stefan-BoltZ]**, 5.670367E-8 *Stefan-Boltzmann Constant*
- Konstante: **[R]**, 8.31446261815324 *Universelle Gas Konstante*
- Messung: **Länge** in Meter (m) *Länge Einheitenumrechnung*
- Messung: **Gewicht** in Kilogramm (kg) *Gewicht Einheitenumrechnung*
- Messung: **Temperatur** in Kelvin (K) *Temperatur Einheitenumrechnung*
- Messung: **Menge der Substanz** in Mol (mol) *Menge der Substanz Einheitenumrechnung*
- Messung: **Geschwindigkeit** in Meter pro Sekunde (m/s) *Geschwindigkeit Einheitenumrechnung*
- Messung: **Energie** in Joule (J) *Energie Einheitenumrechnung*
- Messung: **Verbrennungswärme (pro Masse)** in Kilojoule pro Kilogramm (kJ/kg)

*Verbrennungswärme (pro Masse) Einheitenumrechnung*

Messung: **Spezifische Wärmekapazität** in Joule pro Kilogramm pro K (J/(kg\*K))

*Spezifische Wärmekapazität Einheitenumrechnung*

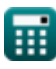

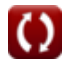

*Thermal Parameters Formulas...* 11/12

- Messung: **Wärmestromdichte** in Watt pro Quadratmeter (W/m²) *Wärmestromdichte Einheitenumrechnung*
- Messung: **Latente Hitze** in Kilojoule pro Kilogramm (kJ/kg) *Latente Hitze Einheitenumrechnung*
- Messung: **Temperaturkoeffizient des Widerstands** in Pro Grad Celsius  $(^{\circ}C^{-1})$

*Temperaturkoeffizient des Widerstands Einheitenumrechnung*

- Messung: **Molare spezifische Wärmekapazität bei konstantem Druck** in Joule pro Kelvin pro Mol (J/K\*mol) *Molare spezifische Wärmekapazität bei konstantem Druck Einheitenumrechnung*
- Messung: **Molare spezifische Wärmekapazität bei konstantem Volumen** in Joule pro Kelvin pro Mol (J/K\*mol) *Molare spezifische Wärmekapazität bei konstantem Volumen Einheitenumrechnung*
- Messung: **Steifigkeitskonstante** in Newton pro Meter (N/m) *Steifigkeitskonstante Einheitenumrechnung*
- Messung: **Betonen** in Megapascal (MPa) *Betonen Einheitenumrechnung*

#### **Überprüfen Sie andere Formellisten**

- $\bullet$
- **Temperatur Formeln Communism of Thermische Parameter Formeln**

Fühlen Sie sich frei, dieses Dokument mit Ihren Freunden zu TEILEN!

#### **PDF Verfügbar in**

[English](https://www.calculatoratoz.com/PDF/Nodes/9620/Thermal-parameters-Formulas_en.PDF) [Spanish](https://www.calculatoratoz.com/PDF/Nodes/9620/Thermal-parameters-Formulas_es.PDF) [French](https://www.calculatoratoz.com/PDF/Nodes/9620/Thermal-parameters-Formulas_fr.PDF) [German](https://www.calculatoratoz.com/PDF/Nodes/9620/Thermal-parameters-Formulas_de.PDF) [Russian](https://www.calculatoratoz.com/PDF/Nodes/9620/Thermal-parameters-Formulas_ru.PDF) [Italian](https://www.calculatoratoz.com/PDF/Nodes/9620/Thermal-parameters-Formulas_it.PDF) [Portuguese](https://www.calculatoratoz.com/PDF/Nodes/9620/Thermal-parameters-Formulas_pt.PDF) [Polish](https://www.calculatoratoz.com/PDF/Nodes/9620/Thermal-parameters-Formulas_pl.PDF) [Dutch](https://www.calculatoratoz.com/PDF/Nodes/9620/Thermal-parameters-Formulas_nl.PDF)

*9/20/2024 | 10:03:15 AM UTC [Bitte hinterlassen Sie hier Ihr Rückkoppelung...](https://docs.google.com/forms/d/e/1FAIpQLSf4b4wDgl-KBPJGChMJCxFlqrHvFdmw4Z8WHDP7MoWEdk8QOw/viewform?usp=pp_url&entry.1491156970=Thermische%20Parameter%20Formeln)*

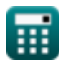